# String manipulation with stringr : : **CHEAT SHEET**

The **stringr** package provides a set of internally consistent tools for working with character strings, i.e. sequences of characters surrounded by quotation marks.

## Detect Matches

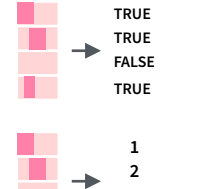

**str\_detect**(string, **pattern**) Detect the presence of a pattern match in a string. *str\_detect(fruit, "a")* 

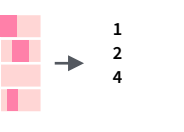

 $\rightarrow$ 

 $\rightarrow$ 

Ŧ

**str\_which**(string, **pattern**) Find the indexes of strings that contain a pattern match. *str\_which(fruit, "a")*

**str\_count**(string, **pattern**) Count the number of matches in a string. *str\_count(fruit, "a")* 

**str\_locate**(string, **pattern**) Locate the positions of pattern matches in a string. Also **str\_locate\_all**. *str\_locate(fruit, "a")*

# Subset Strings

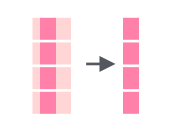

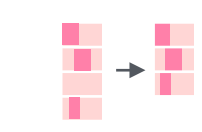

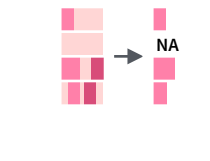

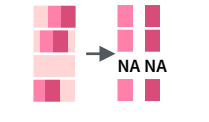

**str\_sub**(string, start = 1L, end = -1L) Extract substrings from a character vector. *str\_sub(fruit, 1, 3); str\_sub(fruit, -2)* 

**str\_subset**(string, **pattern**) Return only the strings that contain a pattern match. *str\_subset(fruit, "b")* 

**str\_extract**(string, **pattern**) Return the first pattern match found in each string, as a vector. Also **str\_extract\_all** to return every pattern match. *str\_extract(fruit, "[aeiou]")*

**str\_match**(string, **pattern**) Return the first pattern match found in each string, as a matrix with a column for each ( ) group in pattern. Also **str\_match\_all**. *str\_match(sentences, "(a|the) ([^ ]+)")* 

# Manage Lengths

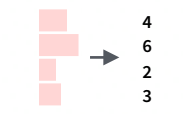

**str\_length**(string) The width of strings (i.e. number of code points, which generally equals the number of characters). *str\_length(fruit)*

string

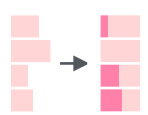

ŀ

 $str\_pad$ (string, width, side =  $c$ ("left", "right", "both"), pad  $=$  "") Pad strings to constant width. *str\_pad(fruit, 17)* 

**str\_trunc**(string, width, side = c("right", "lef", "center"), ellipsis = "...") Truncate the width of strings, replacing content with ellipsis. *str\_trunc(fruit, 3)* 

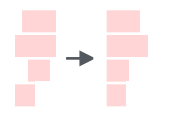

**str\_trim**(string, side =  $c("both", "left", "right")$ ) Trim whitespace from the start and/or end of a string. *str\_trim(fruit)*

# Mutate Strings

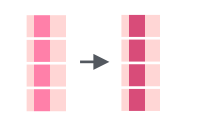

**str\_sub**() <- value. Replace substrings by identifying the substrings with str\_sub() and assigning into the results. *str\_sub(fruit, 1, 3) <- "str"* 

**str\_replace**(string, **pattern**, replacement)

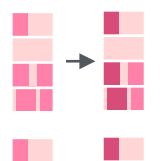

A STRING

a string A String

A STRING a string

**I** 

Replace the first matched pattern in each string. *str\_replace(fruit, "a", "-")* 

**str\_replace\_all**(string, **pattern**, replacement) Replace all matched patterns in each string. *str\_replace\_all(fruit, "a", "-")* 

- **str\_to\_lower**(string, locale = "en")<sup>1</sup> Convert strings to lower case. *str\_to\_lower(sentences)*
- a string **str\_to\_upper**(string, locale = "en")<sup>1</sup> Convert and taxing tyyl strings to upper case. *str\_to\_upper(sentences)*

**str\_to\_title**(string, locale = "en")<sup>1</sup> Convert strings to title case. *str\_to\_title(sentences)*

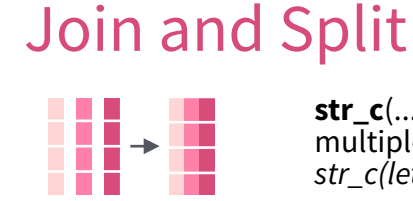

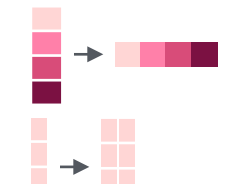

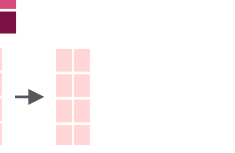

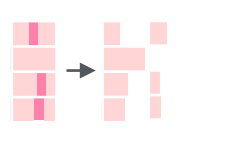

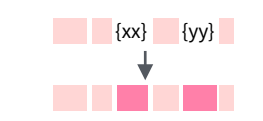

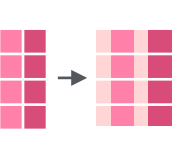

**str\_c**(..., sep = "", collapse = NULL) Join multiple strings into a single string. *str\_c(letters, LETTERS)* 

**str\_c**(..., sep = "", **collapse = ""**) Collapse a vector of strings into a single string. *str\_c(letters, collapse = "")* 

**str\_dup**(string, times) Repeat strings times times. *str\_dup(fruit, times = 2)* 

**str\_split\_fixed**(string, **pattern**, n) Split a vector of strings into a matrix of substrings (splitting at occurrences of a pattern match). Also **str\_split** to return a list of substrings. *str\_split\_fixed(fruit, " ", n=2)* 

**str\_glue**(…, .sep = "", .envir = parent.frame()) Create a string from strings and {expressions} to evaluate. *str\_glue("Pi is {pi}")* 

**str\_glue\_data**(.x, ..., .sep = "", .envir = parent.frame(), .na = "NA") Use a data frame, list, or environment to create a string from strings and {expressions} to evaluate. *str\_glue\_data(mtcars, "{rownames(mtcars)} has {hp} hp")*

## Order Strings

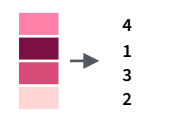

**str\_order**(x, decreasing = FALSE, na\_last =<br>TRUE, locale = "en", numeric = FALSE, ...)<sup>1</sup> Return the vector of indexes that sorts a character vector. *x[str\_order(x)]* 

*str\_sort(x)*

**str\_sort**(x, decreasing = FALSE, na\_last = TRUE, locale = "en", numeric = FALSE, ...)1 Sort a character vector.

Helpers

apple banana pear

apple banana pear

**str\_conv**(string, encoding) Override the encoding of a string. *str\_conv(fruit,"ISO-8859-1")* **str\_view**(string, **pattern**, match = NA) View

HTML rendering of first regex match in each string. *str\_view(fruit, "[aeiou]")* 

**str\_view\_all**(string, **pattern**, match = NA) View HTML rendering of all regex matches. *str\_view\_all(fruit, "[aeiou]")* 

**str\_wrap**(string, width = 80, indent = 0, exdent = 0) Wrap strings into nicely formatted paragraphs. *str\_wrap(sentences, 20)*

#### 1 See **[bit.ly/ISO639-1](http://bit.ly/ISO639-1)** for a complete list of locales.

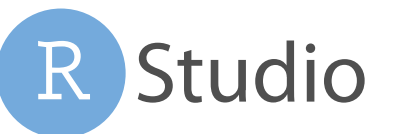

### Need to Know

Pattern arguments in stringr are interpreted as regular expressions *a*f*er any special characters have been parsed.* 

In R, you write regular expressions as *strings*, sequences of characters surrounded by quotes (**""**) or single quotes(**''**).

Some characters cannot be represented directly in an R string . These must be represented as **special characters**, sequences of characters that have a specific meaning., e.g.

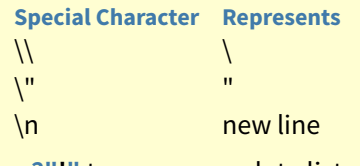

Run **?"'"** to see a complete list

Because of this, whenever a  $\Box$  appears in a regular expression, you must write it as  $\iota$  in the string that represents the regular expression.

Use **writeLines**() to see how R views your string after all special characters have been parsed.

*writeLines("\\.") # \.* 

*writeLines("\\ is a backslash") # \ is a backslash*

#### **INTERPRETATION**

Patterns in stringr are interpreted as regexs To change this default, wrap the pattern in one of:

**regex**(pattern, ignore\_case = FALSE, multiline =  $FALSE$ , comments =  $FALSE$ , dotall =  $FALSE$ , ...) Modifies a regex to ignore cases, match end of lines as well of end of strings, allow R comments within regex's , and/or to have . match everything including \n.

s*tr\_detect("I", regex("i", TRUE))* 

**fixed**() Matches raw bytes but will miss some characters that can be represented in multiple ways (fast). s*tr\_detect("\u0130", fixed("i"))* 

**coll**() Matches raw bytes and will use locale specific collation rules to recognize characters that can be represented in multiple ways (slow). *str\_detect("\u0130", coll("i", TRUE, locale = "tr"))* 

**boundary**() Matches boundaries between characters, line\_breaks, sentences, or words. *str\_split(sentences, boundary("word"))*

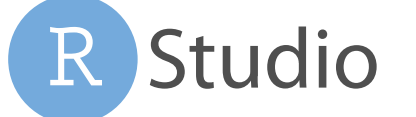

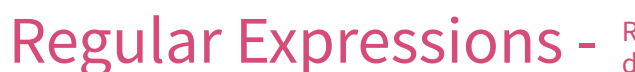

**MATCH CHARACTERS**

(to mean this)

**string** (type **regexp**

this)

. . . . . . . . . . .

1 H I

Regular expressions, or *regexps*, are a concise language for describing patterns in strings.

#### see <- function(rx) str\_view\_all("abc ABC 123\t.!?\\(){}\n", rx)

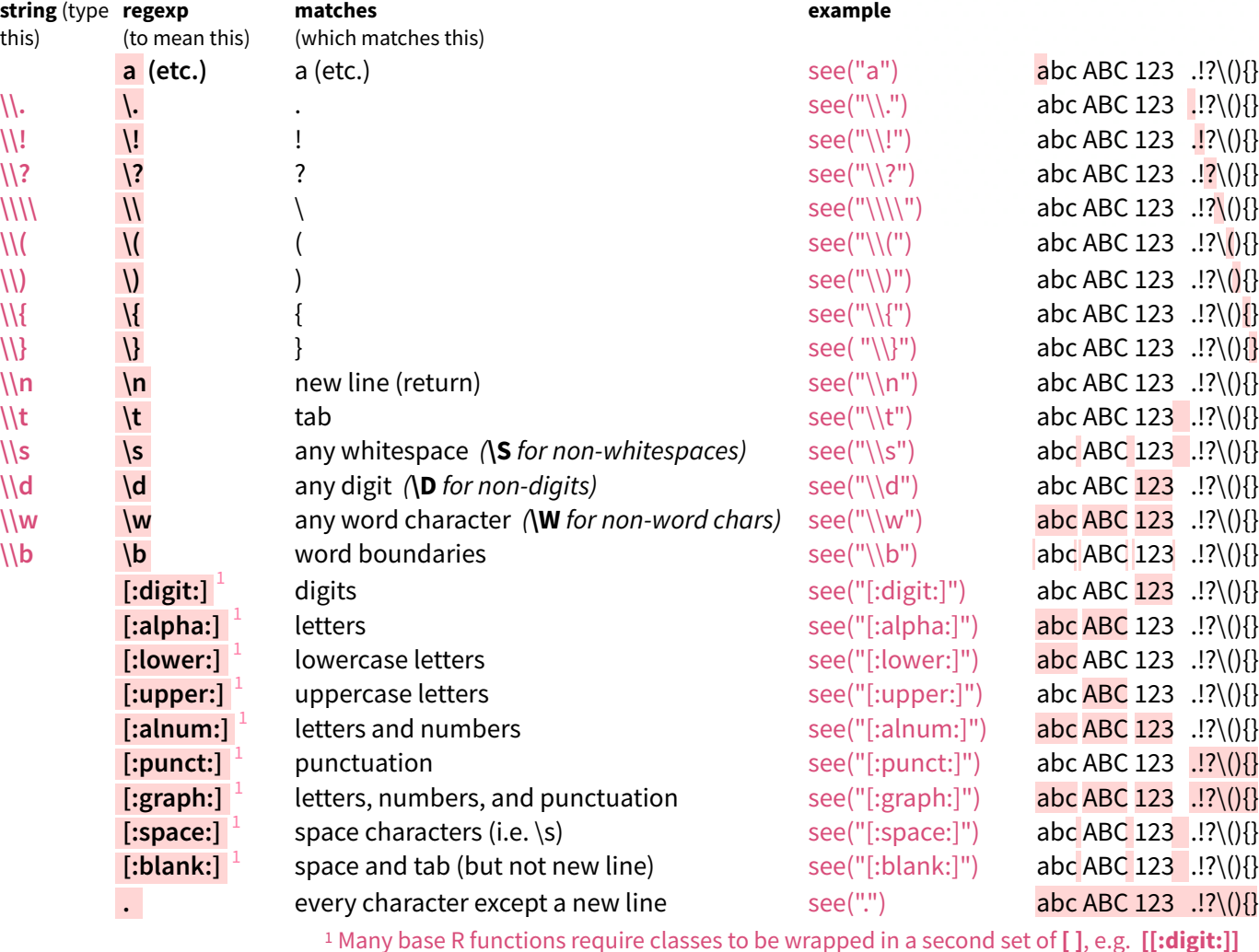

**[:space:]**  $\overline{u}$  new line string **[:blank:] .** space tab **[:graph:] [:punct:]**  $\left[ ., \right]$  ; ? ! \ | /  $\left[ \right]$  = \* + - ^ \_ ~ " ' [ ] { } ( ) < > @ # \$ **[:alnum:] [:digit:]** 0 1 2 3 4 5 6 7 8 9 **[:alpha:] [:lower:] [:upper:]** a b c d e f A B C D E F g h i j k l G H I J K L m n o p q r M N O P Q R s t u v w x S T U V W X Z z

1 Many base R functions require classes to be wrapped in a second set of **[ ]**, e.g. **[[:digit:]]**

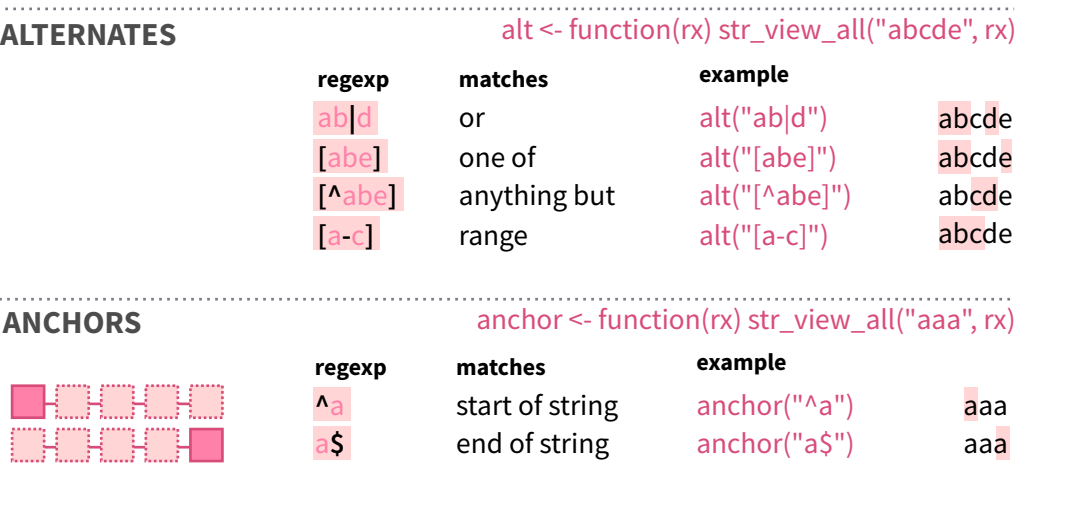

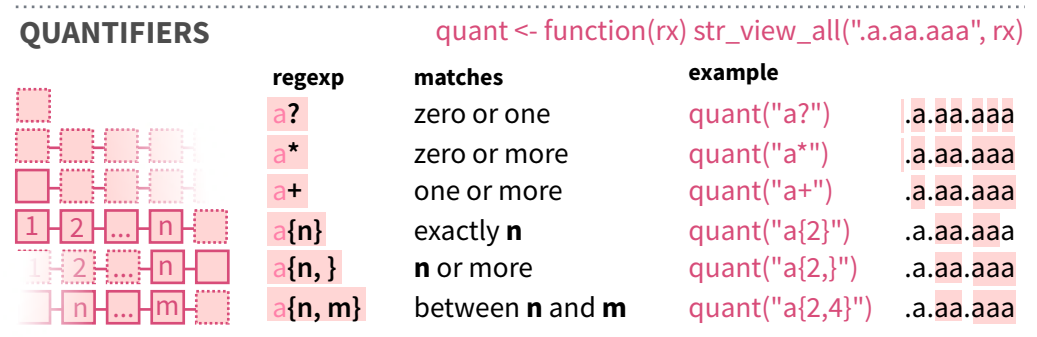

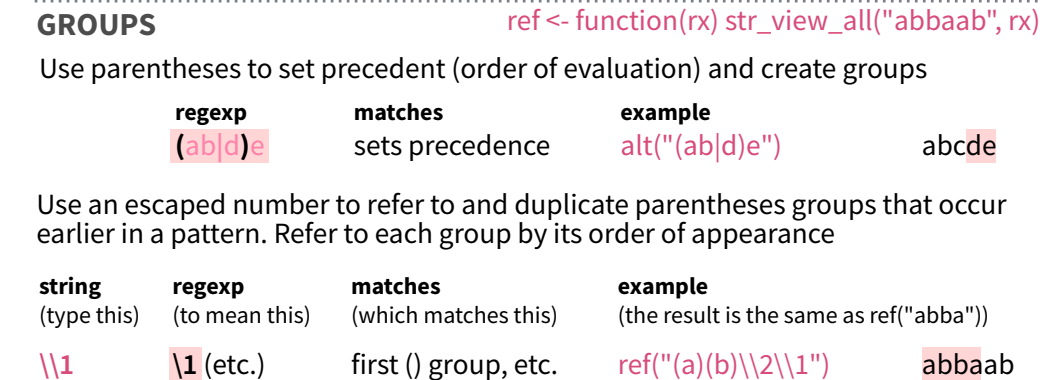

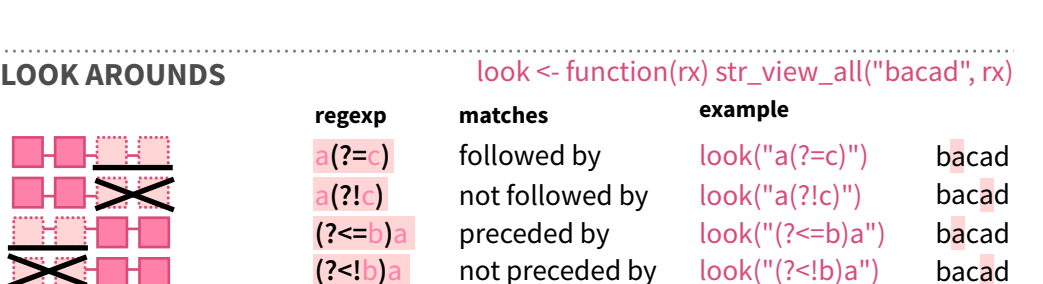

RStudio® is a trademark of RStudio, Inc. • [CC BY SA](https://creativecommons.org/licenses/by-sa/4.0/) RStudio • [info@rstudio.com](mailto:info@rstudio.com) • 844-448-1212 • [rstudio.com](http://rstudio.com) • Learn more at **[stringr.tidyverse.org](http://stringr.tidyverse.org/)** • Diagrams from [@LVaudor](https://twitter.com/LVaudor) **9** • stringr 1.2.0 • Updated: 2017-10